## **Instructions for a Menorah**

- Row 1: Space 3 times, Make cell "5,6", Make Letter "l", Space 3 times, Make cell "5,6", Make Letter "l", Space 3 times, Make cell "5,6", Make Letter "l", Space 3 times, Make cell "4,5,6", Make Letter "l", Space 3 times, Make cell "4,5,6", Make "bb", Space 3 times, Make cell "4,5,6", Make "bb", Space 3 times, Make cell "4,5,6", Make Letter "bb"
- Row 2: Space 3 times, Make "s" Make "wh, Space 3 times, Make "s" Make "wh, Space 3 times, Make "s" Make "wh, Space 3 times, Make "s" Make "wh, Space 3 times, Make "s" Make "wh, Space 3 times, Make "s" Make "wh, Space 3 times, Make "s" Make "wh
- Row 3: Space 3 times, Make "ar", Make "gh", Space 3 times, Make "ar", Make "gh", Space 3 times, Make "ar", Make "gh", Space 3 times, Make "ar", Make "gh", Space 3 times, Make "ar", Make "gh", Space 3 times, Make "ar", Make "gh", Space 3 times, Make "ar", Make "gh"
- Row 4: Space 2 times, Make "er" Make "for" 2 times, Make "q", Space 1 time, Make "er" Make "for" 2 times, Make "q", Space 1 time, Make "er" Make "for" 2 times, Make "q", Space 1 time, Make "er" Make "for" 2 times, Make "q", Space 1 time, Make "er" Make "for" 2 times, Make "q", Space 1 time, Make "er" Make "for" 2 times, Make "q", Space 1 time, Make "er" Make "for" 2 times, Make "q"
- Row 5: Space 3 times, Make "for" 2 times, Space 3 times, Make "for" 2 times, Space 3 times, Make "for" 2 times, Space 3 times, Make "for" 2 times, Space 3 times, Make "for" 2 times, Space 3 times, Make "for" 2 times, Space 3 times, Make "for" 2 times
- Row 6: Space 3 times, Make "for" 2 times, Space 3 times, Make "for" 2 times, Space 3 times, Make "for" 2 times, Space 3 times, Make "for" 2 times, Space 3 times, Make "for" 2 times, Space 3 times, Make "for" 2 times, Space 3 times, Make "for" 2 times
- Row 7: Space 3 times, Make "for" 2 times, Space 3 times, Make "for" 2 times, Space 3 times, Make "for" 2 times, Space 3 times, Make "for" 2 times, Space 3 times, Make "for" 2 times, Space 3 times, Make "for" 2 times, Space 3 times, Make "for" 2 times
- Row 8: Space 3 times, Make "for" 2 times, Space 3 times, Make "for" 2 times, Space 3 times, Make "for" 2 times, Space 3 times, Make "for" 2 times, Space 3 times, Make "for" 2 times, Space 3 times, Make "for" 2 times, Space 3 times, Make "for" 2 times
- Row 9: Space 3 times, Make "for" 2 times, Space 3 times, Make "for" 2 times, Space 3 times, Make "for" 2 times, Space 3 times, Make "for" 2 times, Space 3 times, Make "for" 2 times, Space 3 times, Make "for" 2 times, Space 3 times, Make "for" 2 times
- Row 10: Space 3 times, Make "for" 2 times, Space 3 times, Make "for" 2 times, Space 3 times, Make "for" 2 times, Space 3 times, Make "for" 2 times, Space 3 times, Make "for" 2 times, Space 3 times, Make "for" 2 times, Space 3 times, Make "for" 2 times
- Row 11: Space 3 times, Make "er", Make "for, Make "of", Space 2 times, Make "er", Make "for, Make "of", Space 2 times, Make "er", Make "for, Make "of", Space 1 time, Make "for" 4 times, Space 1 time, Make "with", Make "for", Make "q", Space 2 times, Make "with", Make "for", Make "q", Space 2 times, Make "with", Make "for", Make "q"
- Row 12: Space 4 times, Make "d", Make "er", Make "of", Make "question mark", Space 1 time, Make "d", Make "er", Make "of", Make "question mark", Space 1 time, Make "d", Make "er", Make "of", Make "for" 4 times, Make "with", Make "q", Make "f", Space 1 time, Make "simple close quote", Make "with", Make "q", Make "f", Space 1 time, Make "simple close quote", Make "with", Make "q", Make "f"\
- Row 13: Space 6 times, Make "d", Make "er", Make "for" 22 times, Make "q", Make "f"
- Row 14: Space 8 times, Make "d", Make "g" 2 times, Make "er", Make "for" 14 times, Make "q", Make "g" 2 times, Make "f"
- Row 15: Space 12 times, Make "d", Make "g" 2 times, Make "er", Make "for" 6 times, Make "q", Make "g" 2 times, Make "f"
- Row 15: Space 16 times, Make "er", Make "for" 4 times, Make "q"

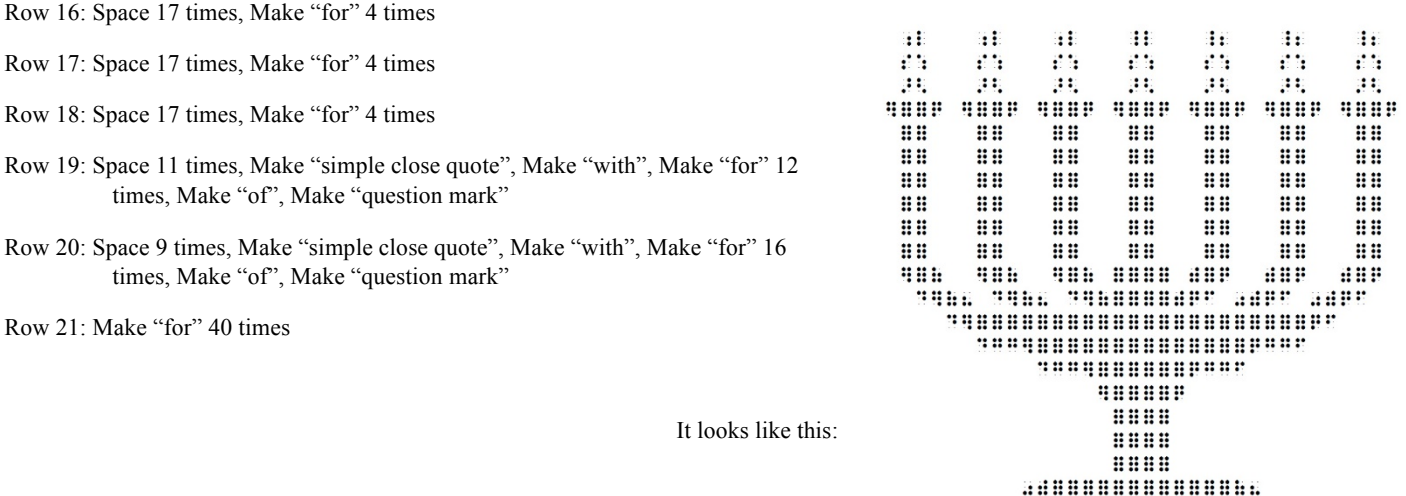

 $\begin{array}{l} \end{array} \begin{array}{l} \begin{array}{l} \begin{array}{l} \begin{array}{l} \begin{array}{l} \end{array} \end{array} \end{array} \end{array} \begin{array}{l} \begin{array}{l} \begin{array}{l} \end{array} \end{array} \end{array} \end{array} \begin{array}{l} \begin{array}{l} \begin{array}{l} \end{array} \end{array} \end{array} \end{array} \begin{array}{l} \begin{array}{l} \begin{array}{l} \end{array} \end{array} \end{array} \begin{array}{l} \begin{array}{l} \begin{array}{l} \end{array} \end{array} \end{array$ 

.. .. .. .. .. .. .